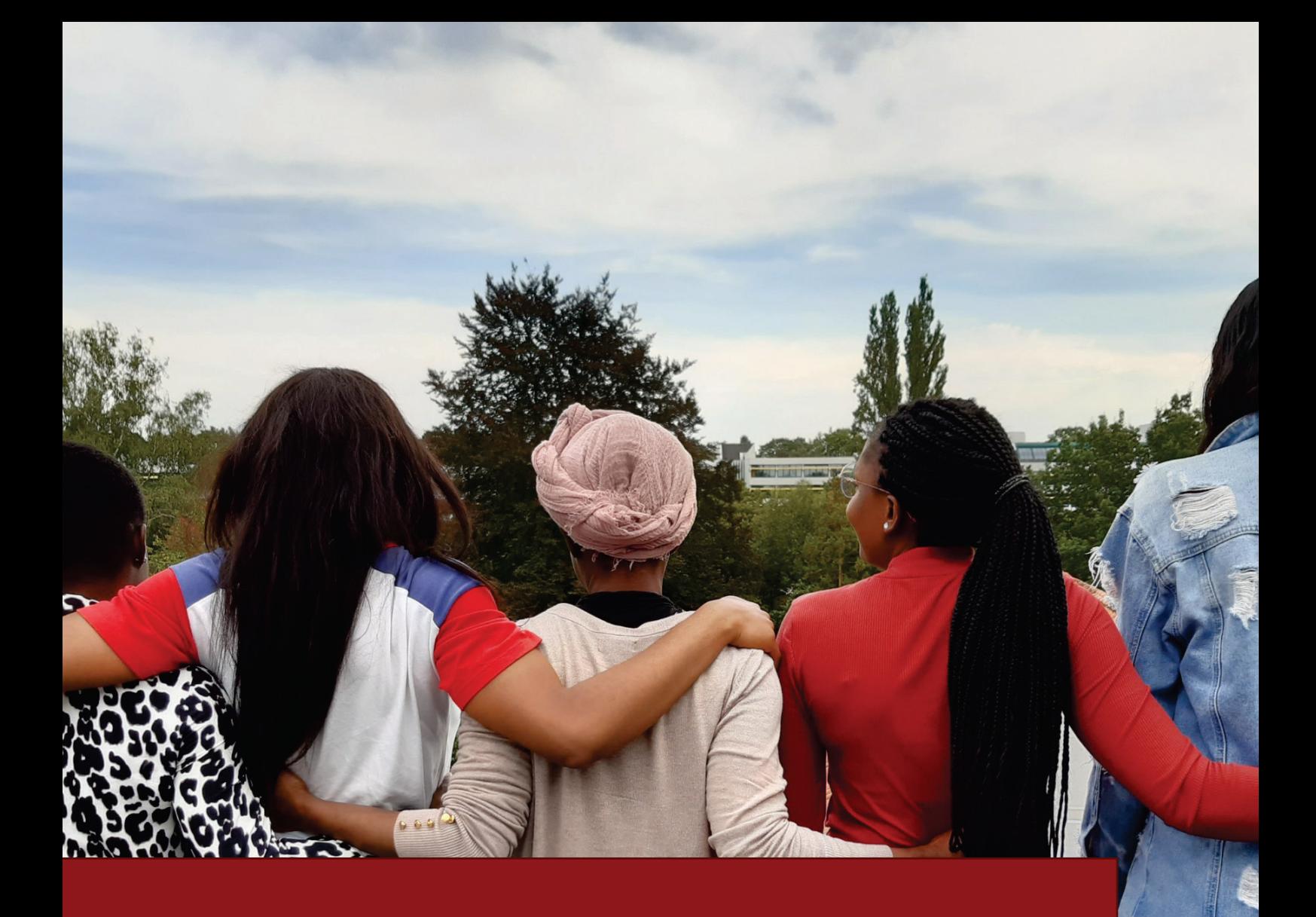

Erfahrungsbericht und Empfehlungen zur Ausbildung von Alltagslots:innen

 $\mathcal{L}_\mathcal{L} = \mathcal{L}_\mathcal{L} = \mathcal{L}_\mathcal{L}$ 

HANDREICHUNG

Fachberatungsstelle für Opfer von Menschenhandel **AADESCHDA** EVANGELISCHE FRAUENHILFE IN WESTFALEN E.V.

Fachberatungsstelle für Opfer von Menschenhandel "NADESCHDA" Trägerin: Evangelische Frauenhilfe in Westfalen e.V. Projektkoordinatorinnen: Anna Monika Schäfer & Lisa Dockhorn Bielefelder Straße 25, 32051 Herford Tel.: 05221 840200 Fax: 05221 840201 E-Mail: [info@nadeschda-owl.de](mailto:info@nadeschda-owl.de) www.nadeschda-owl.de

Gefördert durch:

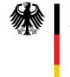

**Alternative School Securitragte der Bundesregierung<br>Für Migration, Flüchtlinge und Integration** 

Herford, 2021

# Inhalt

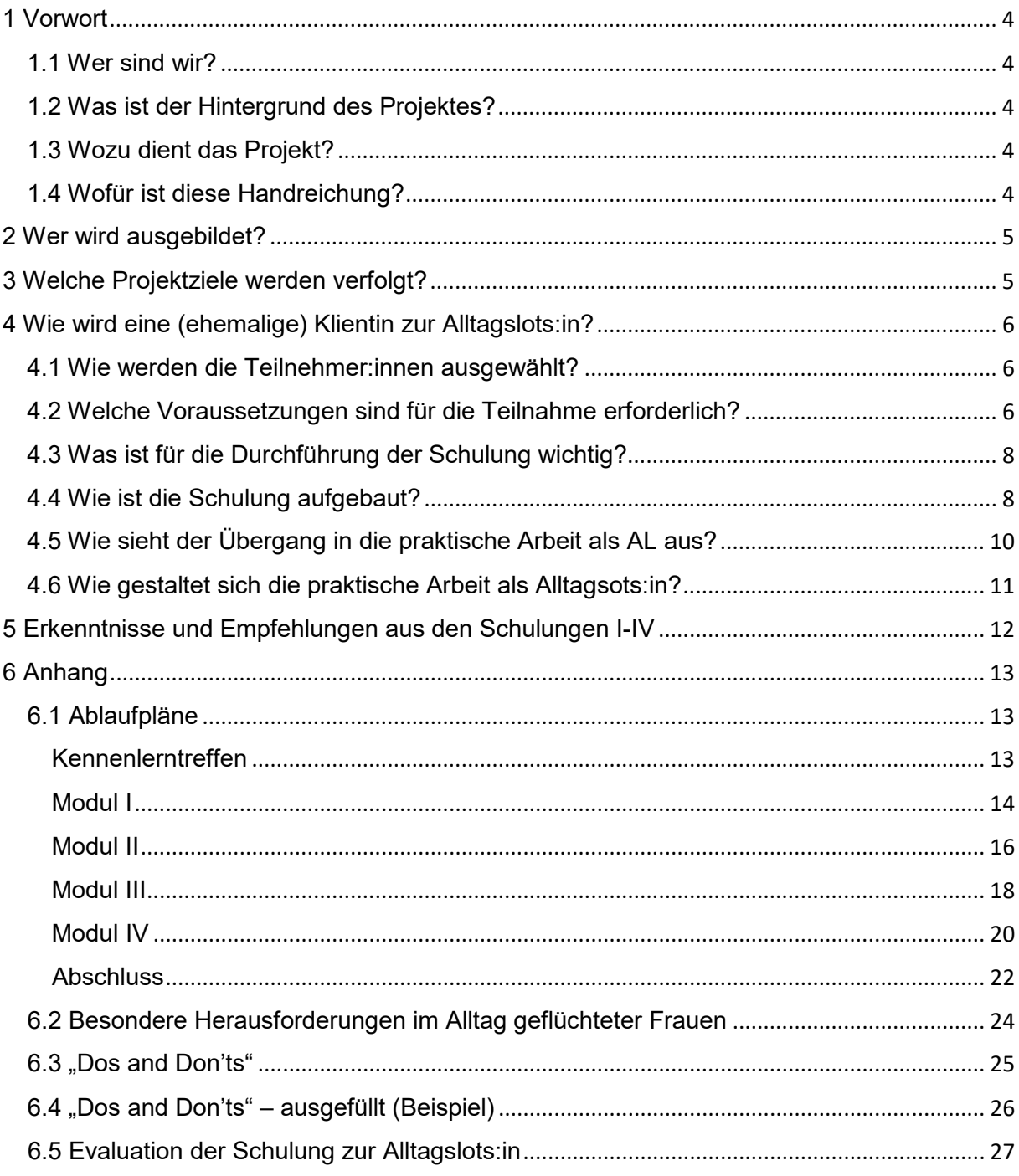

# <span id="page-3-0"></span>1 Vorwort

### <span id="page-3-1"></span>1.1 Wer sind wir?

Die Fachberatungsstelle NADESCHDA bietet seit 1997 betroffenen Frauen von Menschenhandel zum Zweck der sexuellen Ausbeutung muttersprachliche und kulturspezifische Beratung, sowie Betreuung und Begleitung an. Sie hat ihren Sitz in Herford und ist für den Raum Ostwestfalen-Lippe zuständig. Sie ist in der Trägerverantwortung der Evangelischen Frauenhilfe in Westfalen e.V.

## <span id="page-3-2"></span>1.2 Was ist der Hintergrund des Projektes?

Seit 2016 beteiligt sich NADESCHDA an dem Projekt "Flüchtlingsberatung für Frauen, die von Menschenhandel betroffen sind", später umbenannt in "Empowerment für geflüchtete Frauen". Der Startschuss für das Peer-to-Peer Projekt bei NADESCHDA fiel 2019 als ein Teilbereich des Gesamtprojektes. Dieses wird aus Mitteln der Beauftragten der Bundesregierung für Migration, Flüchtlinge und Integration gefördert und durch die Diakonie Deutschland koordiniert.

## <span id="page-3-3"></span>1.3 Wozu dient das Projekt?

Das Projekt der "Alltagslots:innen" (AL) baut auf dem so genannten Peer-to-Peer Ansatz<sup>[1](#page-3-5)</sup> auf. Ehemalige Klientinnen werden geschult, sodass sie anschließend als AL aktuellen Klientinnen von NADESCHDA im Alltag niederschwellig begleiten und unterstützen können. Bei den Schulungen setzen sich die ehemals von Menschenhandel betroffenen Frauen ressourcenorientiert mit ihren Erfahrungen auseinander.

## <span id="page-3-4"></span>1.4 Wofür ist diese Handreichung?

Diese Handreichung wurde aus den Erfahrungen der ersten beiden Schulungsdurchläufe erstellt und soll als Empfehlungen und Hilfestellung für andere Institutionen dienen, die ein vergleichbares Projekt durchzuführen möchten.

<span id="page-3-5"></span> $1$  Peer= engl. und bedeutet Gleichgestellte, Ebenbürtige

# <span id="page-4-0"></span>2 Wer wird ausgebildet?

Zielgruppe des Projektes sind ehemalige, psychisch stabile Klientinnen von NADESCHDA mit (ausreichenden) deutschen Sprachkenntnissen, Bleibeperspektive und Wohnort in Herford, Bielefeld und Umgebung $^2$  $^2$ . Sie werden zu AL ausgebildet, um aktuellen Klientinnen von NADESCHDA, auf deren Wunsch hin mit niederschwelliger, muttersprachlicher Unterstützung und Begleitung im Alltag zur Seite zu stehen.

# <span id="page-4-1"></span>3 Welche Projektziele werden verfolgt?

**"Empowerment"** steht an erster Stelle. Darunter verstehen wir die Hilfestellung, die es den Klientinnen ermöglicht, ihre eigenen Kräfte und Fähigkeiten wahrzunehmen und damit für die persönliche aktive Lebensgestaltung einzusetzen (im Sinne der Hilfe zur Selbsthilfe).

Für die AL bedeutet dies ein **wirksames Einsetzen der eigenen Fähigkeiten** und eine als sinnvoll erfahrene neue Perspektive.

So erfahren sie sowohl durch die Schulung, als auch durch die praktische Arbeit mit den zu begleitenden Klientinnen **Sinnhaftigkeit und Selbstwirksamkeit**. Die Inhalte und der Ablauf der Schulung ermöglichen die Reflexion über die eigene Situation und Verfassung in einem geschützten Rahmen. Durch die Schulungsinhalte vertiefen die AL Kenntnisse über behördliche Fragen und

werden u.a. durch Themen zu Arbeitsrecht, wichtigen Versicherungen und das Verfassen von Bewerbung und Lebenslauf stückweise auf die spätere **Integration auf den Arbeitsmarkt** vorbereitet. Nicht zuletzt erhalten sie durch die Arbeit als AL eine finanzielle Unterstützung und Förderung der eigenen Kompetenzen.

Ein weiterer Effekt ergab sich im Projektverlauf: die AL, Frauen aus unterschiedlichen Herkunftsländern, erlebten wachsende Verbundenheit und gegenseitige Unterstützung, die auch nach Beendigung der Schulung untereinander weitergeführt wurde.

Für die zu betreuenden Klientinnen bedeutet "Empowerment" sich von einer fremdbestimmten Frau zu einer **selbstbestimmten Frau** zu entwickeln. Außerdem wird - durch die anfängliche Unterstützung der AL und die Hilfe zur Orientierung im neuen Wohnort - die **Eigenständigkeit** der Klientinnen gefördert. Dadurch, dass sie von muttersprachlichen AL mit ähnlichen Erfahrungen begleitet werden, erfahren sie Verständnis für ihre Situation und durch die praktische Unterstützung eine (psychische) **Entlastung**.

<span id="page-4-2"></span><sup>&</sup>lt;sup>2</sup> Das Projekt ist auch auf andere Zielgruppen anwendbar

# <span id="page-5-0"></span>4 Wie wird eine (ehemalige) Klientin zur Alltagslots:in?

### <span id="page-5-1"></span>4.1 Wie werden die Teilnehmer:innen ausgewählt?

Die Teilnehmer: innen (TN) werden von den zwei Projektkoordinator: innen (PK)<sup>[3](#page-5-3)</sup> ausgewählt. Die Projektkoordinatorinnen wählen aus dem Kreis der (ehemaligen) Klientinnen Teilnehmer:innen nach den unter 4.2. beschriebenen Kriterien aus.

Als angemessene Gruppengröße für die Schulung hat sich eine Anzahl von 5-10 TN herausgestellt. Da eine gewisse Fluktuation einkalkuliert werden muss, ist eine Mindestanzahl von 4 Personen zu empfehlen. Das Optimum liegt bei 6 TN und das Maximum bei 8-10 TN, um eine persönliche Lernatmosphäre gewährleisten zu können.

<span id="page-5-2"></span>4.2 Welche Voraussetzungen sind für die Teilnahme erforderlich?

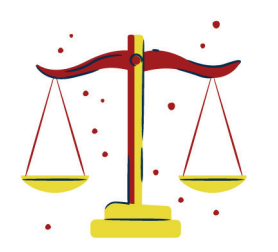

#### **Stabilisierung**

Eine ausreichende Stabilisierung im eigenen Lebenskontext ist die wichtigste Voraussetzung, da die AL durch die Arbeit mit aktuellen Klientinnen von NADESCHDA automatisch mit ähnlichen Lebensgeschichten und Gewalterfahrungen konfrontiert werden.

Die Einschätzung dieser Stabilität nimmt die Beraterin vor, die die betreffende Klientin am besten kennt. In Einzelgesprächen und regelmäßig stattfindender Reflexionstreffen in der Gruppe nach Arbeitsaufnahme wird der Gefahr von möglichen Retraumatisierungen begegnet.

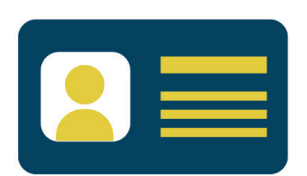

#### **Arbeitserlaubnis**

Die AL erhalten über die Trägerin von NADESCHDA einen Arbeitsvertrag als Ehrenamtliche (mit Aufwandsentschädigung). Hierfür müssen sie von Seiten der Ausländerbehörden eine Arbeitserlaubnis einholen.

<span id="page-5-3"></span><sup>&</sup>lt;sup>3</sup> Die Durchführung der Schulung mit zwei PK ist keine Notwendigkeit, sondern eine Empfehlung, da den AL durchgängig eine Ansprechperson zur Verfügung steht und die Schulungsdurchführung gewährleistet ist (z.B. bei Krankheitsfall, Urlaub, …).

![](_page_6_Picture_1.jpeg)

**Sprachkenntnisse**

Sowohl für die Schulungsmodule, als auch für die praktische Arbeit sind Deutschkenntnisse auf dem Level von B1 von Vorteil – sie sind jedoch zunächst nicht zwingend notwendig.

Die Schulungsinhalte werden durch die PK auf Deutsch und wahlweise /bei Bedarf auch auf Englisch und Französisch vermittelt.

In der praktischen Arbeit als AL sind bei der Begleitung der Peers bspw. zu Ärzt:innen fortgeschrittene Deutschkenntnisse erforderlich!

#### **Verbindlichkeit**

![](_page_6_Picture_7.jpeg)

Die AL verpflichten sich im Vorhinein regelmäßig sowohl an den Schulungsmodulen, als auch an den später stattfindenden Reflexionstreffen teilzunehmen. Bei einer Nichtteilnahme erfolgt ein klärendes Gespräch mit den PK.

### <span id="page-7-0"></span>4.3 Was ist für die Durchführung der Schulung wichtig?

![](_page_7_Picture_2.jpeg)

#### **Der Schulungsort**

Die Schulungseinheiten sollten, wenn möglich, außerhalb des Beratungskontextes stattfinden – möglichst in einem Schulungsraum- oder Konferenzraumsetting. Dies unterstützt die zukünftigen AL bei der Loslösung aus der Rolle der (ehemaligen) Klientin und vermittelt auch die besondere Bedeutung der Ausbildung.

![](_page_7_Picture_5.jpeg)

#### **Zeitlicher Rahmen**

Bewährt haben sich insgesamt sechs Treffen. Vier Schulungstreffen und zwei zusätzliche zum Kennenlernen und zum Abschluss. Pro Schulungseinheit können jeweils zwei Stunden eingeplant werden, wobei erfahrungsgemäß eine gewisse Flexibilität im Zeitrahmen mit einkalkuliert werden sollte (siehe Empfehlungen S.12).

![](_page_7_Picture_8.jpeg)

#### **Kinderbetreuung**

Wenn die AL Kleinkinder haben, die in keiner Kinderbetreuung sind, empfiehlt es sich, während der Schulung eine Kinderbetreuung zu gewährleisten. Dadurch werden Ablenkungen und Verzögerungen vermieden und ein konzentrierteres und ungestörteres Arbeiten gefördert.

#### <span id="page-7-1"></span>4.4 Wie ist die Schulung aufgebaut?

Bevor die Schulungen durchgeführt werden, empfehlen wir ein informelles Treffen zum Kennenlernen der TN und der PK. Anschließend werden vier<sup>[4](#page-7-2)</sup> inhaltlich aufeinander aufbauende Schulungsmodule durchgeführt. Je nach Zielgruppe erfolgt die Durchführung in deutscher Sprache und bei Bedarf mit möglicher Übersetzung in bspw. Englisch oder Französisch.

Nach Beendigung der Schulungsmodule wird ein weiteres Treffen als offizieller Schulungsabschluss empfohlen, der als Übergang in die praktische Arbeitsphase dient.

<span id="page-7-2"></span> $4$  Es empfiehlt sich genügend Zeit für unterschiedliche Lerngeschwindigkeiten einzuplanen.

Die einzelnen Treffen umfassen folgende Inhalte $^5$  $^5$ :

![](_page_8_Figure_2.jpeg)

<span id="page-8-0"></span> <sup>5</sup> Detaillierte inhaltliche Abläufe siehe Anhang, S.13 ff.

<span id="page-9-0"></span>4.5 Wie sieht der Übergang in die praktische Arbeit als AL aus?

![](_page_9_Picture_2.jpeg)

**CONTRACT** 

#### **Schulungszertifikat**

Nach Beendigung der Schulung zur AL erhalten die TN ein offizielles Schulungszertifikat der Trägerin.

#### **Arbeitsvertrag & Verschwiegenheit**

Für die Arbeit als AL ist bei NADESCHDA ein Arbeitsvertrag als Ehrenamtliche mit Aufwandsentschädigung (10€/ Std.) Voraussetzung. Hierfür schreiben die AL in einer der ersten Schulungseinheiten ein eigenes Bewerbungsschreiben und einen Lebenslauf. Nach Beendigung der Schulung erhalten sie den Arbeitsvertrag. Sie dürfen laut Gesetzgebern steuerfrei 2.4000 € pro Jahr ehrenamtlich als AL erarbeiten.

![](_page_9_Picture_7.jpeg)

#### **Diensthandy**

Nach Beendigung der Schulung erhält nach Wunsch jede AL möglichst ein Diensthandy. Hierdurch soll die professionelle Distanz zwischen AL und Peer unterstützt werden.

Das Diensthandy soll zudem die Abgrenzung zwischen Arbeitszeit und Freizeit ermöglichen. Am Wochenende und am Feierabend wird das Handy ausgeschaltet.

![](_page_9_Picture_11.jpeg)

#### **Budget für Ausgaben**

Für mögliche Ausgaben während der Arbeitszeit (bspw. Kaffeetrinken gehen mit der Peer) erhalten die AL ein monatliches Budget. Am Ende eines jeden Monats werden mögliche Ausgaben bei der Monatsabrechnung gemeinsam mit einer der PK verzeichnet.

![](_page_9_Picture_14.jpeg)

#### **Reflexionstreffen**

Wenn die AL ihre Arbeit aufnehmen, ist eine regelmäßige Reflexion der eigenen Arbeit in Form von moderierten Austauschtreffen wichtig. Hier können Erfahrungen und Herausforderungen thematisiert und Erfolge gewürdigt werden.

### <span id="page-10-0"></span>4.6 Wie gestaltet sich die praktische Arbeit als Alltagslots:in?

Den AL werden die Klientinnen durch die Mitarbeiterinnen von NADESCHDA vermittelt und die einzelnen Einsätze werden durch die Beratungsstelle koordiniert. Die Kommunikation mit den AL hinsichtlich Terminen, Mitteilung über Urlaub, Krankheit, etc. läuft in der Regel telefonisch und über Messenger Dienste. Über die Risiken im Gebrauch von Messenger Diensten werden die AL frühzeitig aufgeklärt.

Wenn sich Bedarf bei einer Klientin von Nadeschda zeigt, fragt die PK eine passende AL aus dem Pool der Peers an und diese nimmt dann Kontakt mit der Klientin auf.

Die einzelnen Einsätze werden durch die Beratungsstelle koordiniert, d.h. auch wenn sich die Klientinnen für Folgetermine direkt an die AL wenden, geben diese die entsprechende Information an die Beratungsstelle weiter.

Sollte eine AL mit einer zu betreuenden Klientin nicht klarkommen, kann sie sich jederzeit an die PK wenden und die Begleitung beenden.

# <span id="page-11-0"></span>5 Erkenntnisse und Empfehlungen aus den Schulungen I-IV

![](_page_11_Picture_2.jpeg)

Erkenntnisse:

- Die unterschiedlichen Sprachen der TN stellten sich als unproblematisch dar
- Trotz Kinderbetreuung können insbesondere die Kleinkinder nicht durchgehend von den Müttern getrennt werden
- Es kann zu Konzentrationsschwierigkeiten kommen, u.a. auf Grund ihrer Mobiltelefone und ihrer Kleinkinder
- Unterschiedliche Bildungsstandards der AL durch unterschiedliche Sozialisation erfordern u.U. eine intensivere Behandlung der Schulungsthemen
- Heterogenität der Lotsinnen in Bezug auf die Herkunftsländer ist hilfreich – die Frauen ergänzen sich

Empfehlungen:

- gemeinsam Vereinbarungen für die Schulung aufstellen (Handys stummschalten, usw.)
- **Schulungsort** außerhalb der eigenen (Beratungs-) Räumlichkeiten ermöglichen
	- $\rightarrow$  bietet mehr Ruhe
	- $\rightarrow$  Raum sollte entsprechend ausgestattet sein
- **Kinderbetreuung** während der Schulungen (inkl. Spielecke mit Beschäftigungsmaterialien) in einem extra Raum anbieten
- **Zeitmanagement** der TN mit einplanen (mögl. verzögerte Anfangszeit)
- **Handouts** zum Verständnis wichtig
- Nach Bedarf **vier-Augengespräche** zur individuellen Klärung von Fragen außerhalb der Schulung einplanen
- **Eingangsrituale** sind hilfreich
	- → Vereinbarungen an die Wand hängen
	- $\rightarrow$  Ice-Breaker am Anfang
	- $\rightarrow$  zu Beginn jeder Einheit Wiederholung wichtiger Punkte der letzten Schulung
	- $\rightarrow$  Zeit für offene Fragen einplanen
- Hohe Motivation der Lotsinnen sollte durch einen **zeitnahen Arbeitseinstieg** unterstützt werden
	- $\rightarrow$  die Schulungen sollten möglichst alle 1-2 Wochen durchgeführt werden

![](_page_11_Picture_25.jpeg)

# <span id="page-12-0"></span>6 Anhang

# <span id="page-12-1"></span>6.1 Ablaufpläne

## <span id="page-12-2"></span>Kennenlerntreffen

![](_page_12_Picture_160.jpeg)

### Kinderbetreuung: Herr/Frau XY

**Material:** Methodenkoffer (Stifte, etc.) Flipchart o.Ä.

laminierte Icons (Rahmenbedingungen) Handout (HO) mit Icons

![](_page_12_Picture_161.jpeg)

# <span id="page-13-0"></span>Modul I

![](_page_13_Picture_162.jpeg)

![](_page_13_Picture_163.jpeg)

![](_page_13_Picture_164.jpeg)

![](_page_14_Picture_75.jpeg)

## <span id="page-15-0"></span>Modul II

![](_page_15_Picture_154.jpeg)

![](_page_15_Picture_155.jpeg)

![](_page_15_Picture_156.jpeg)

![](_page_16_Picture_106.jpeg)

## <span id="page-17-0"></span>Modul III

![](_page_17_Picture_192.jpeg)

![](_page_17_Picture_193.jpeg)

![](_page_17_Picture_194.jpeg)

![](_page_18_Picture_74.jpeg)

# <span id="page-19-0"></span>Modul IV

![](_page_19_Picture_174.jpeg)

![](_page_19_Picture_175.jpeg)

![](_page_19_Picture_176.jpeg)

![](_page_20_Picture_172.jpeg)

## <span id="page-21-0"></span>Abschluss

![](_page_21_Picture_190.jpeg)

![](_page_21_Picture_191.jpeg)

![](_page_21_Picture_192.jpeg)

![](_page_22_Picture_47.jpeg)

# <span id="page-23-0"></span>6.2 Besondere Herausforderungen im Alltag geflüchteter Frauen Ein Fragebogen

1. Mit welchen alltäglichen Herausforderungen warst Du in den ersten Wochen und Monaten in Deutschland (Herford/ Bielefeld) konfrontiert?

2. In welchen Bereichen hättest Du Dir (mehr) Hilfe und Unterstützung gewünscht?

3. Welche Unterstützungsangebote waren für Dich hilfreich?

# 6.3 "Dos and Don'ts"

<span id="page-24-0"></span>![](_page_24_Figure_2.jpeg)

6.4 "Dos and Don'ts" - ausgefüllt (Beispiel)

<span id="page-25-0"></span>![](_page_25_Picture_2.jpeg)

![](_page_25_Picture_3.jpeg)

![](_page_25_Picture_127.jpeg)

## 6.5 Evaluation der Schulung zur Alltagslots:in

<span id="page-26-0"></span>1. Ich weiß jetzt, welche Aufgaben eine Alltagslots:in hat.

![](_page_26_Picture_196.jpeg)

2. Die Dauer der Schulung war:

![](_page_26_Picture_197.jpeg)

3. Die Organisation der Schulung war:

![](_page_26_Picture_198.jpeg)

4. Die Atmosphäre war:

![](_page_26_Picture_199.jpeg)

5. Ich bin nach der Schulung motiviert als Alltagslots:in ehrenamtlich zu arbeiten.

![](_page_26_Picture_200.jpeg)

6. Ich weiß, an wen ich mich bei Fragen und in schwierigen Situationen wenden kann.

![](_page_26_Picture_201.jpeg)

7. Themeninhalte wurden verständlich vermittelt.

![](_page_26_Picture_202.jpeg)